## **Przedmiotowy system oceniania. Katalog wymagań programowych na poszczególne oceny z Informatyki w klasie 4**

WYMAGANIA EDUKACYJNE NIEZBĘDNE DO UZYSKANIA POSZCZEGÓLNYCH ŚRÓDROCZNYCH I ROCZNYCH OCEN KLASYFIKACYJNYCH Z INFORMATYKI W KLASIE 8 WYNIKAJĄ Z PODSTAWY PROGRAMOWEJ I REALIZOWANEGO PROGRAMU NAUCZANIA: PROGRAM NAUCZANIA INFORMATYKI W KLASACH 4–8 SZKOŁY PODSTAWOWEJ W. Jochemczyk, I. Krajewska-Kranas, W. Kranas, A. Samulska, M. Wyczółkowski

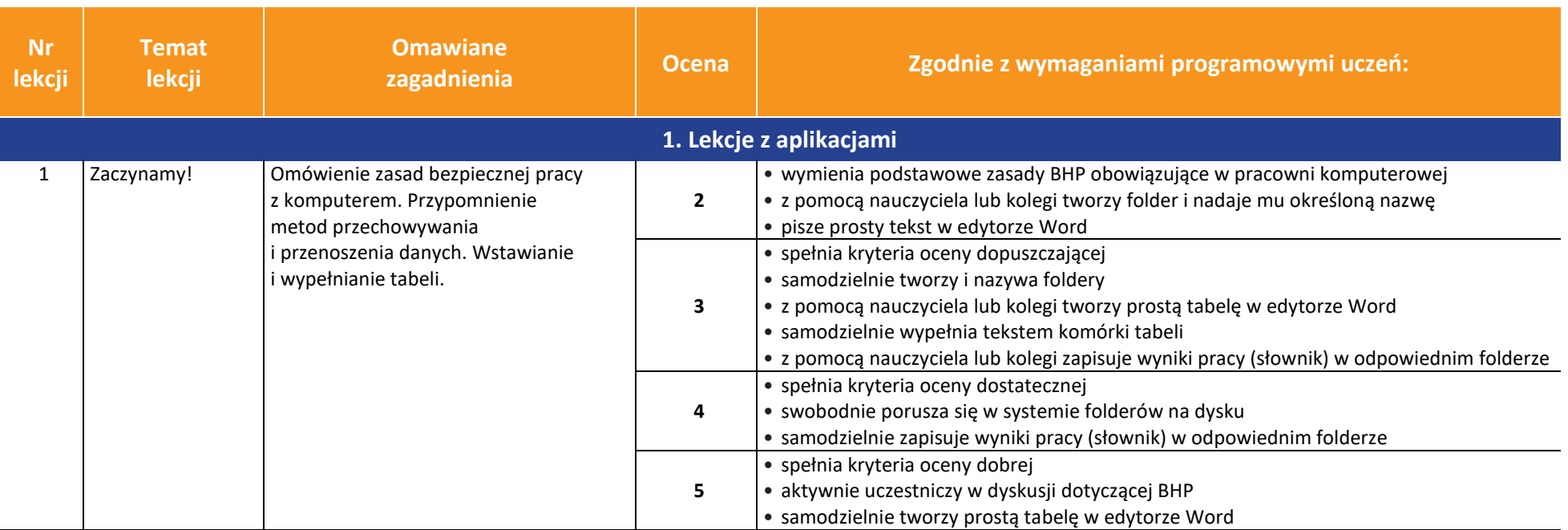

## **KLASA 4**

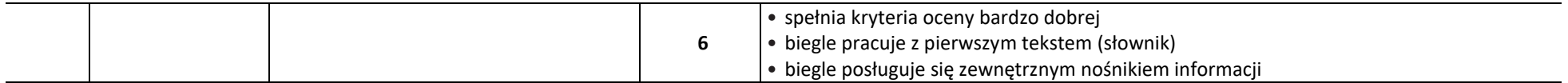

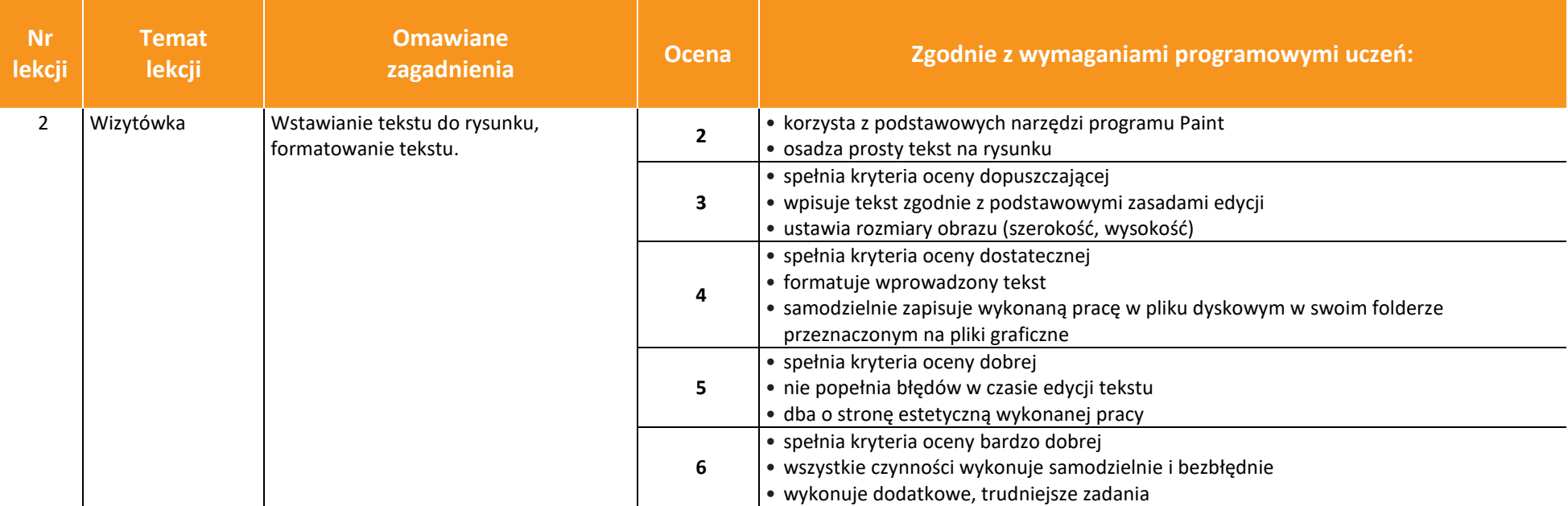

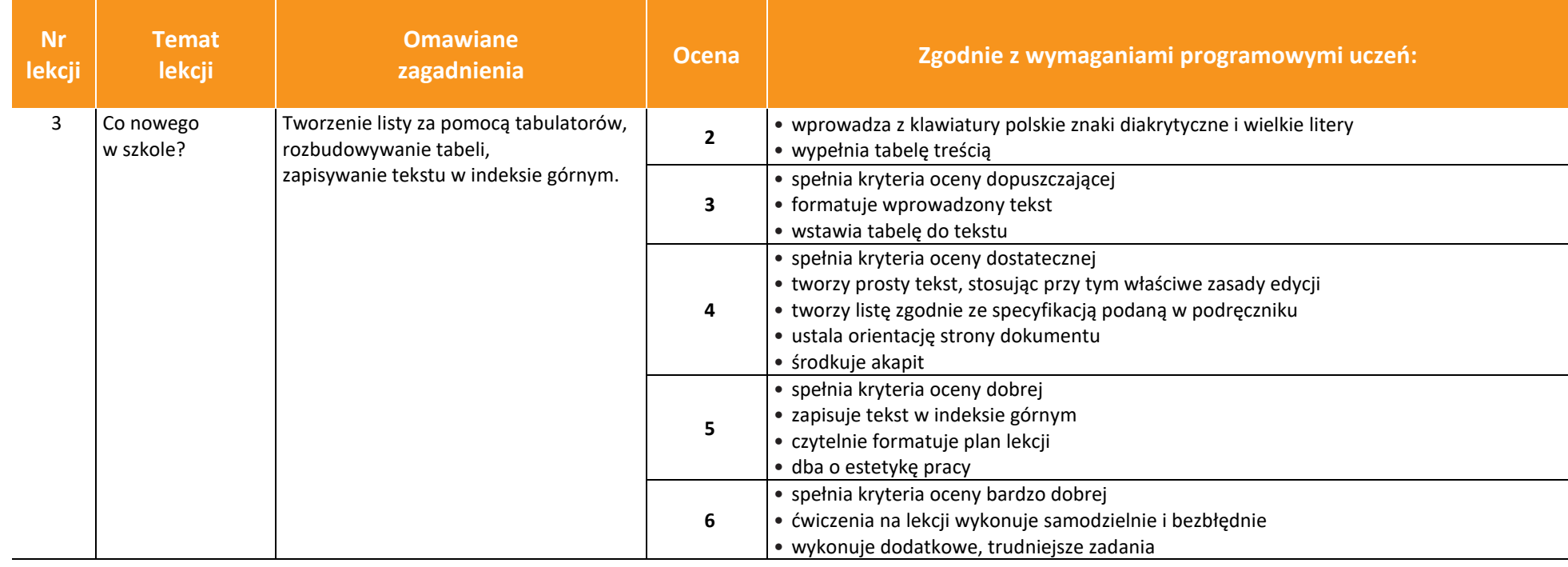

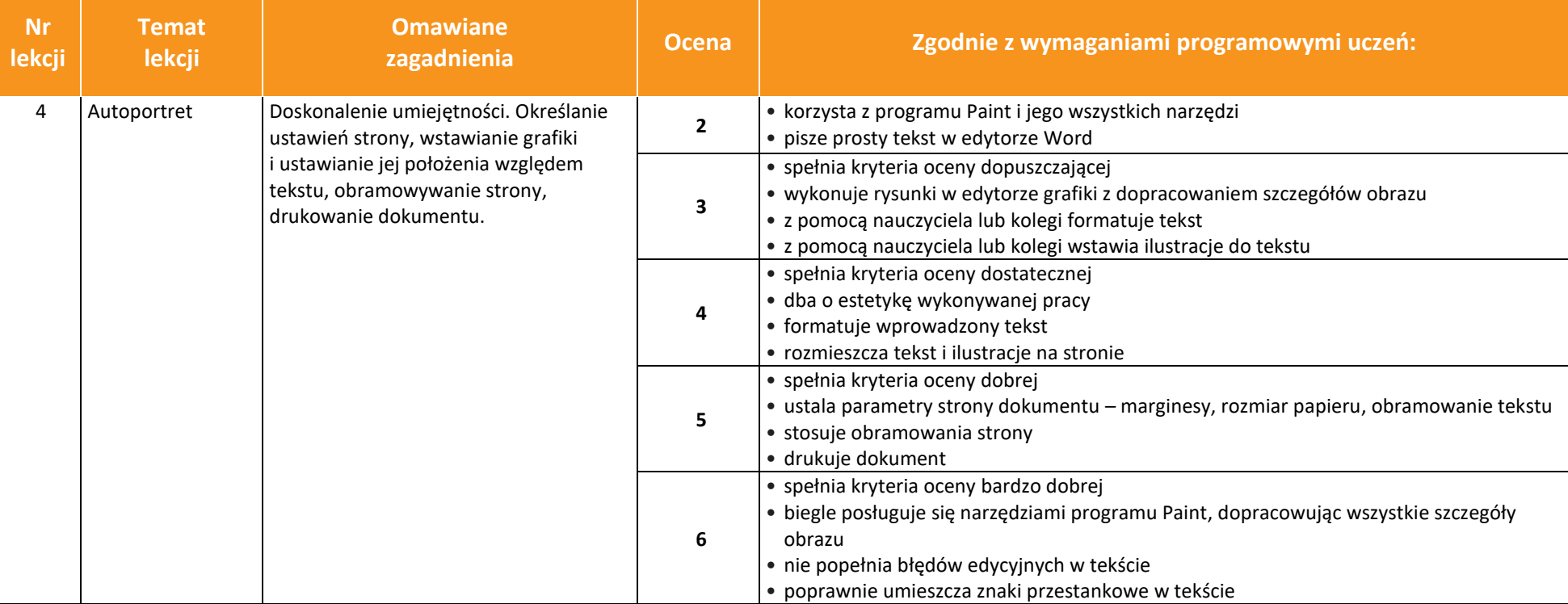

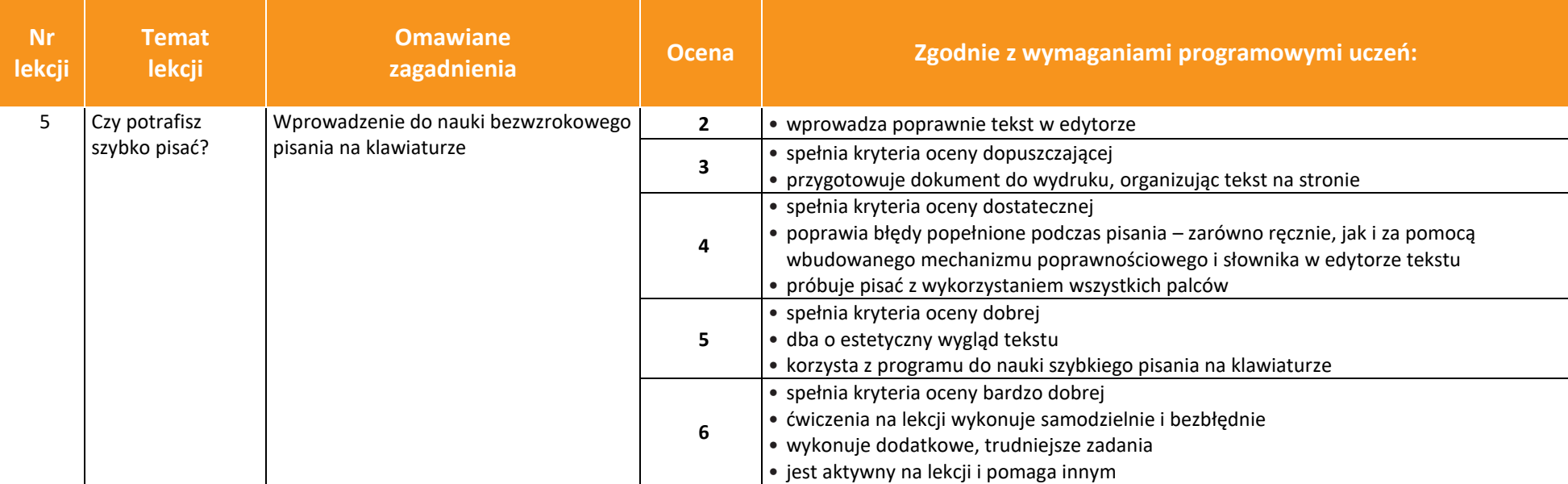

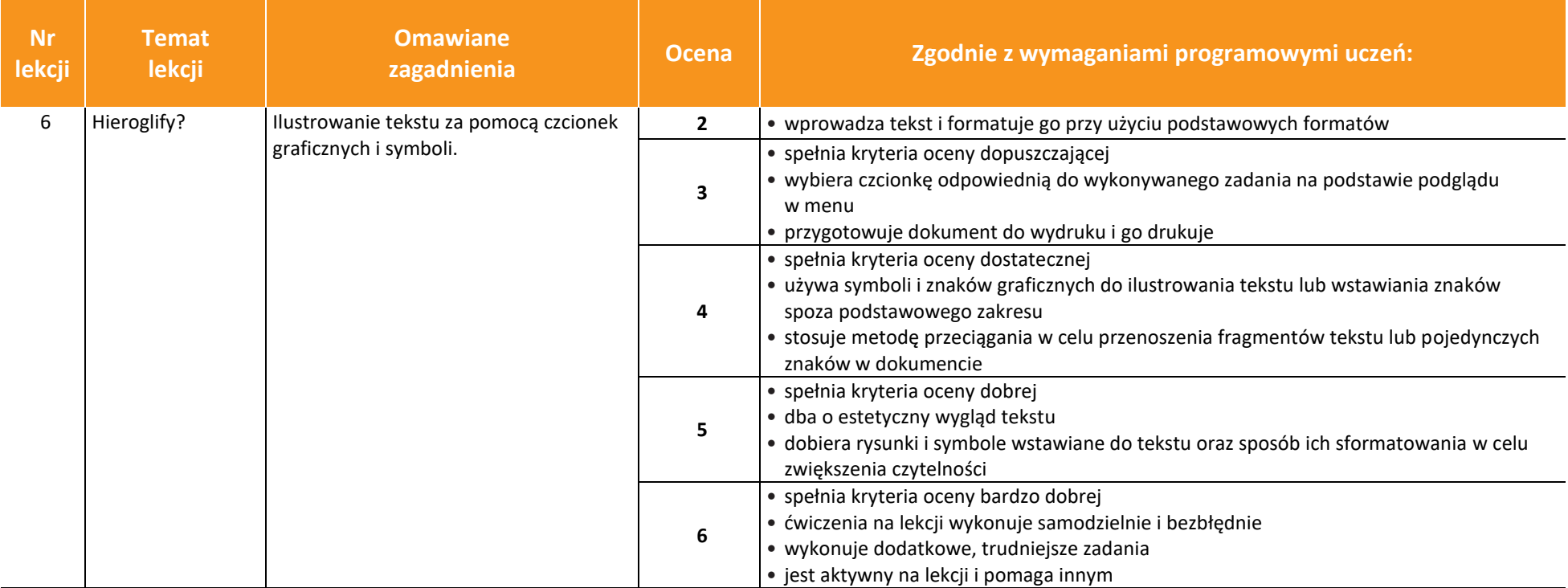

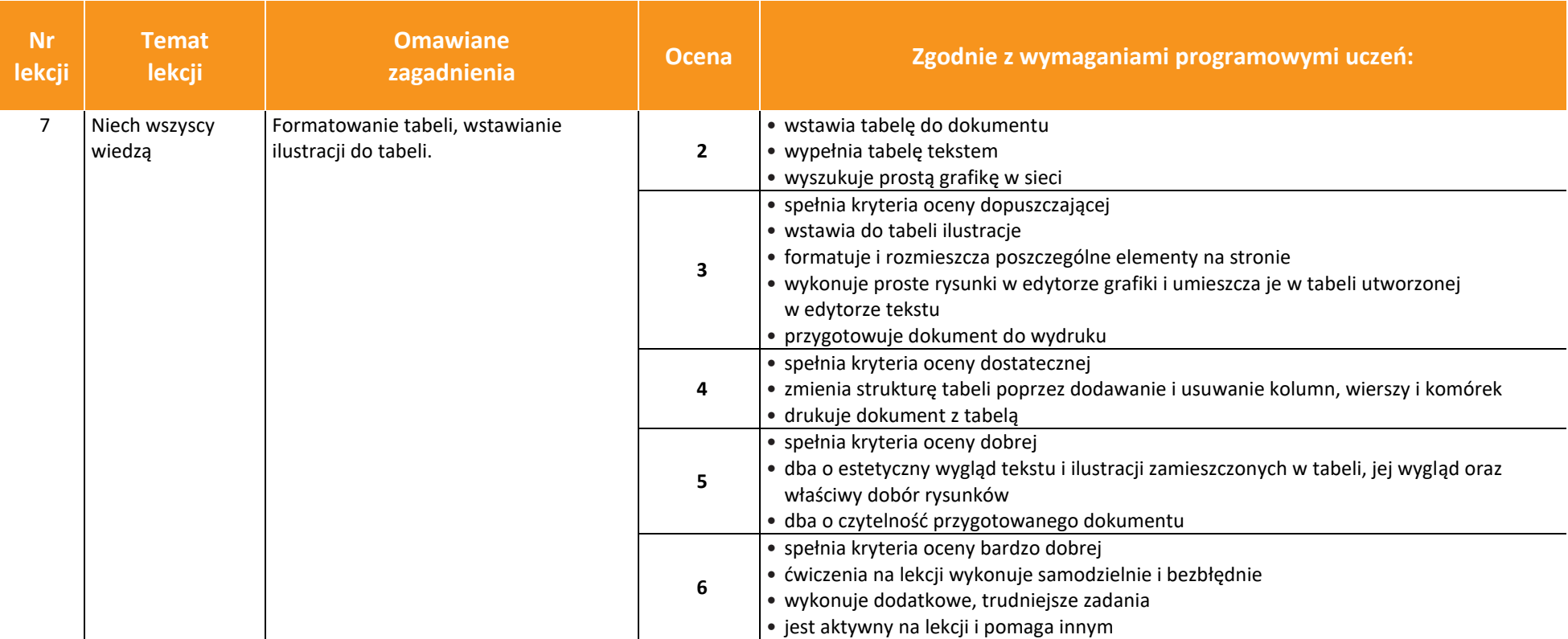

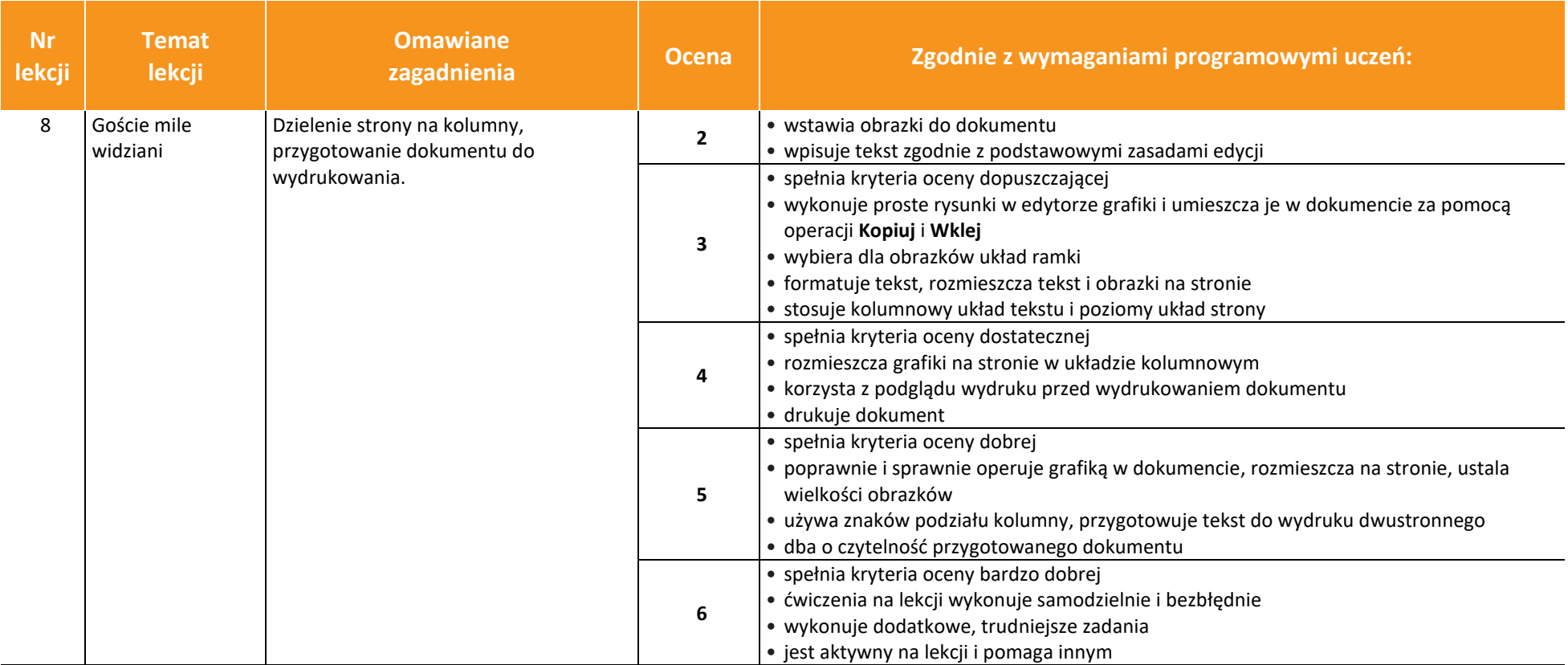

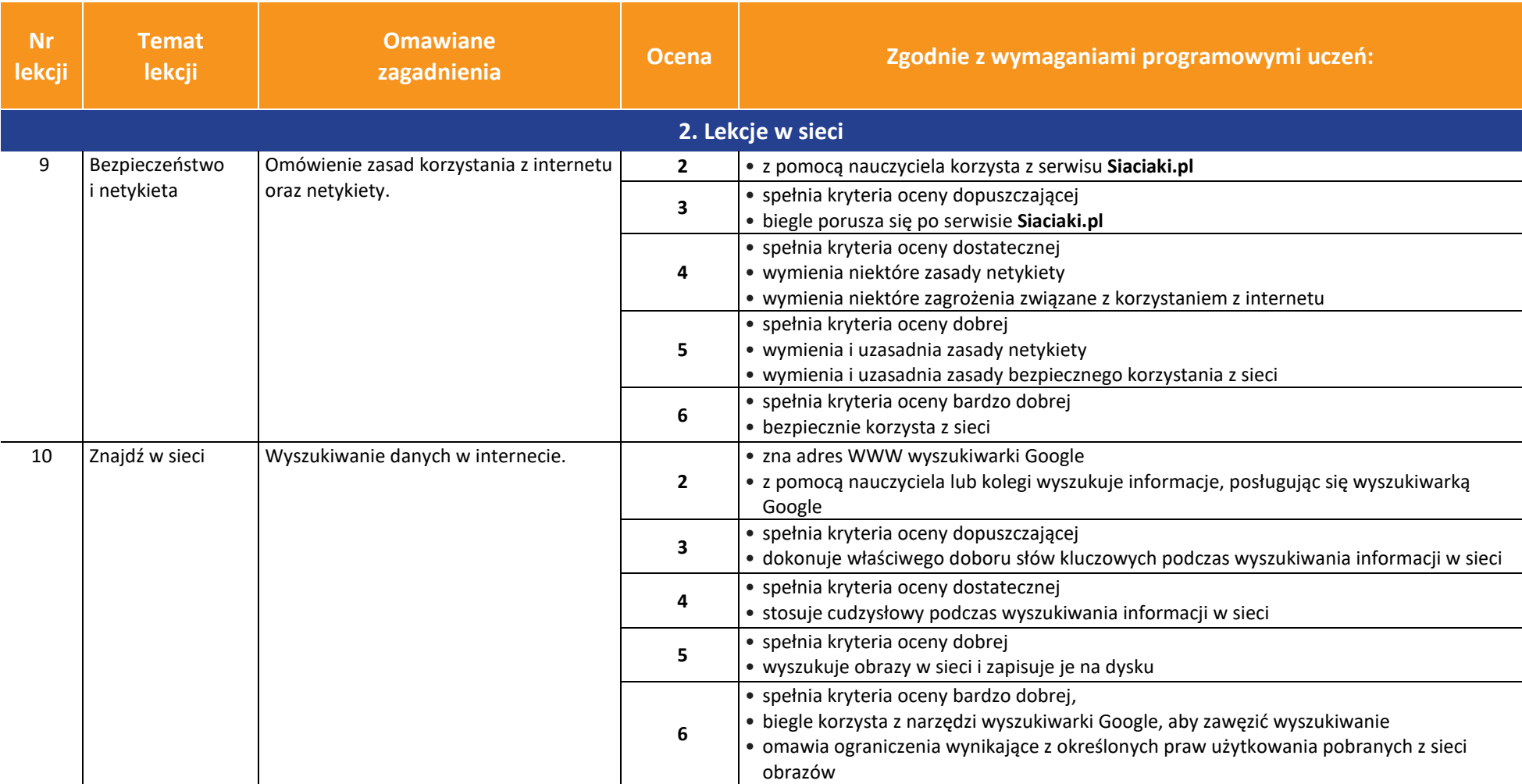

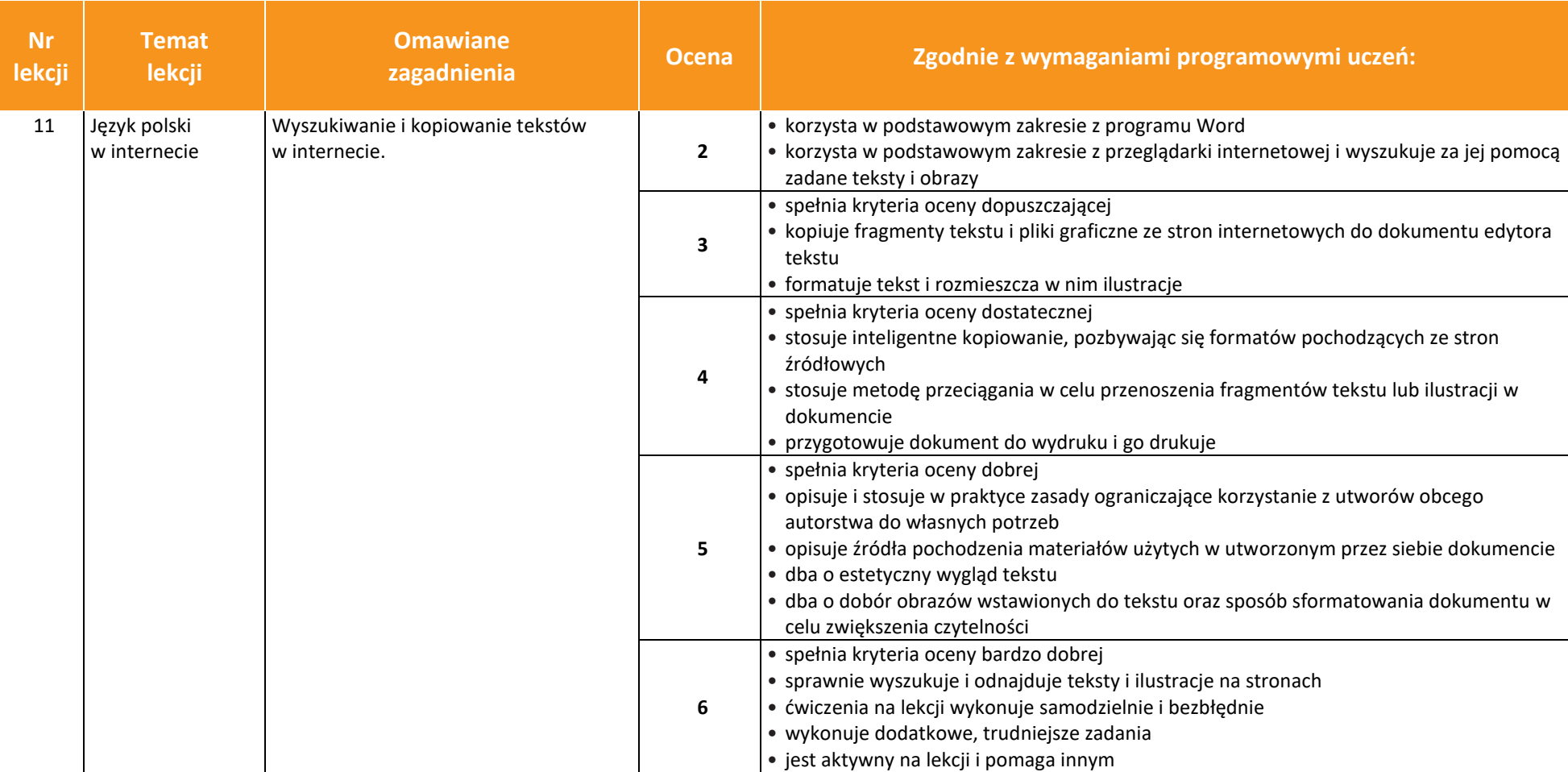

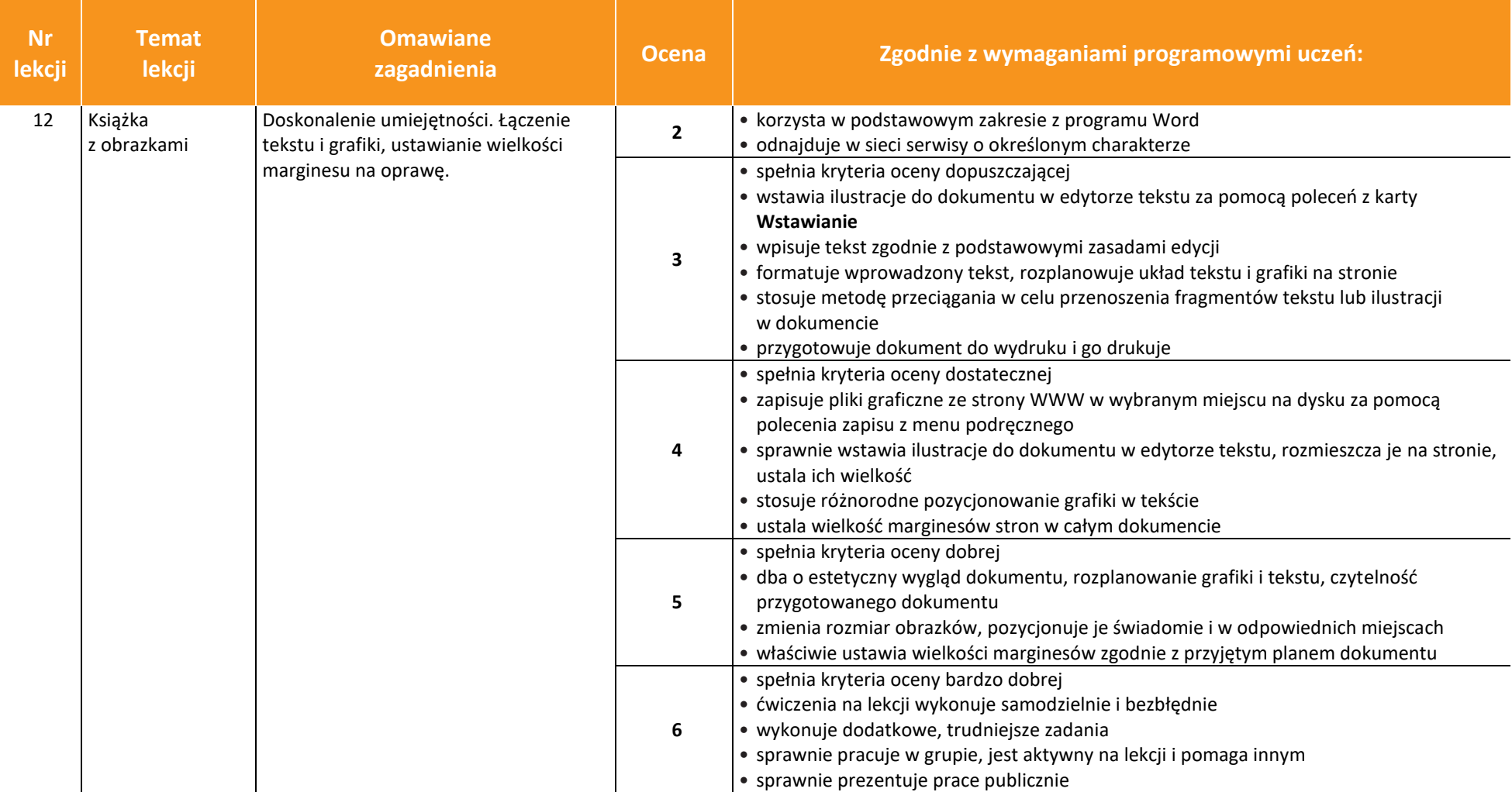

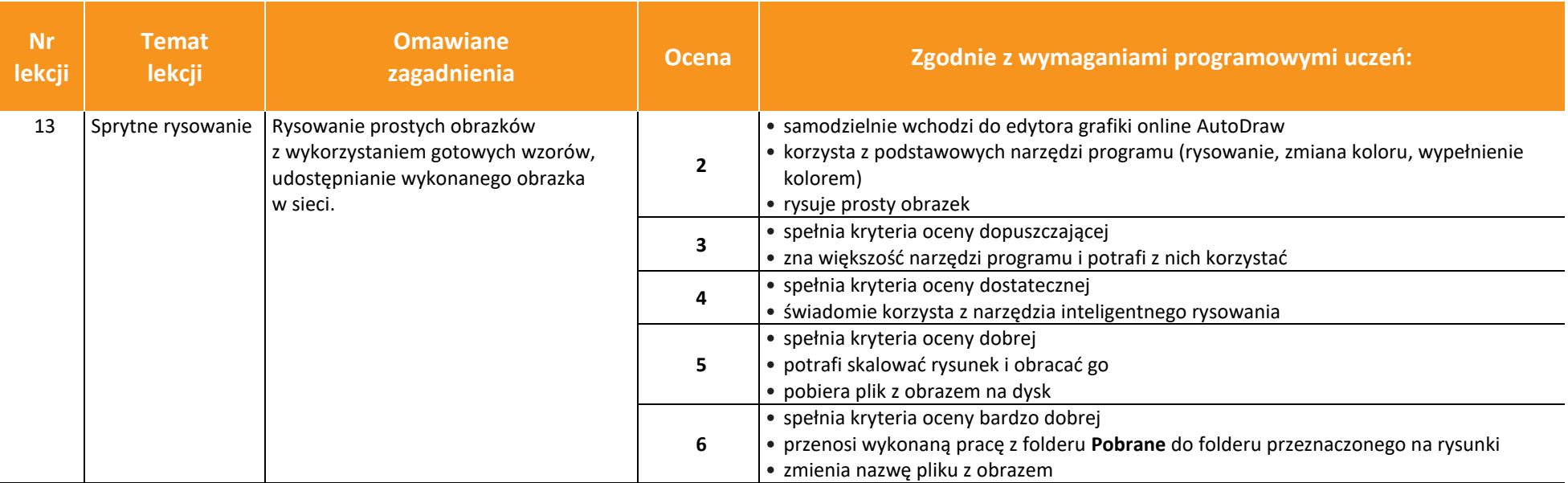

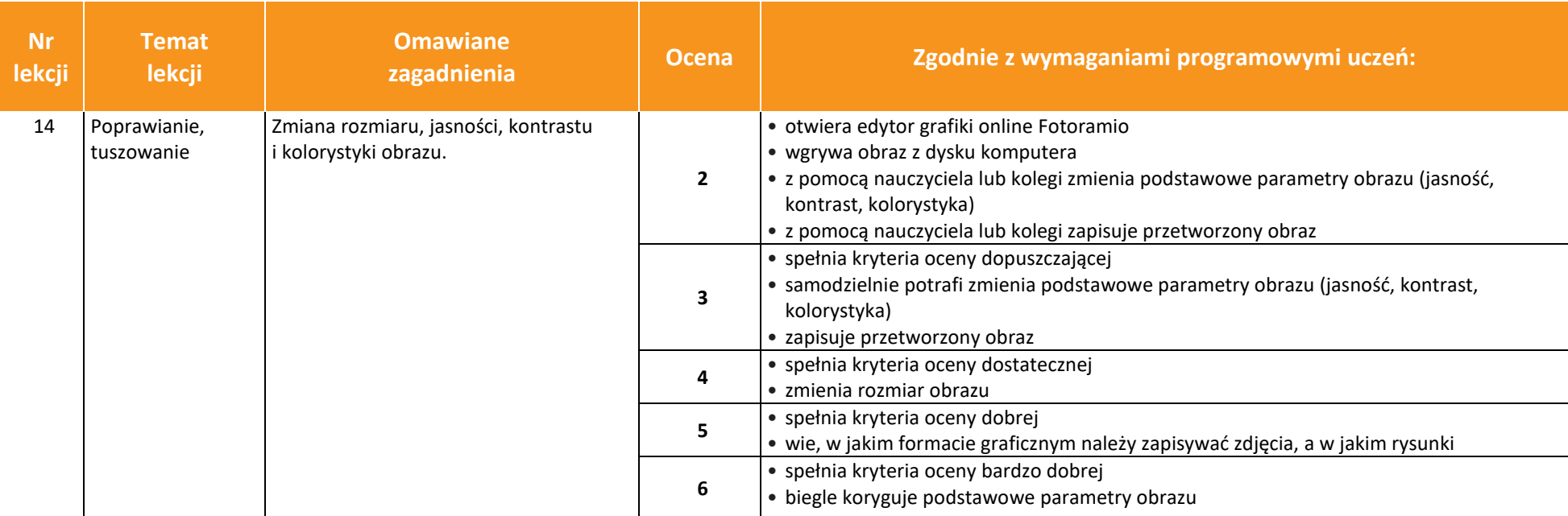

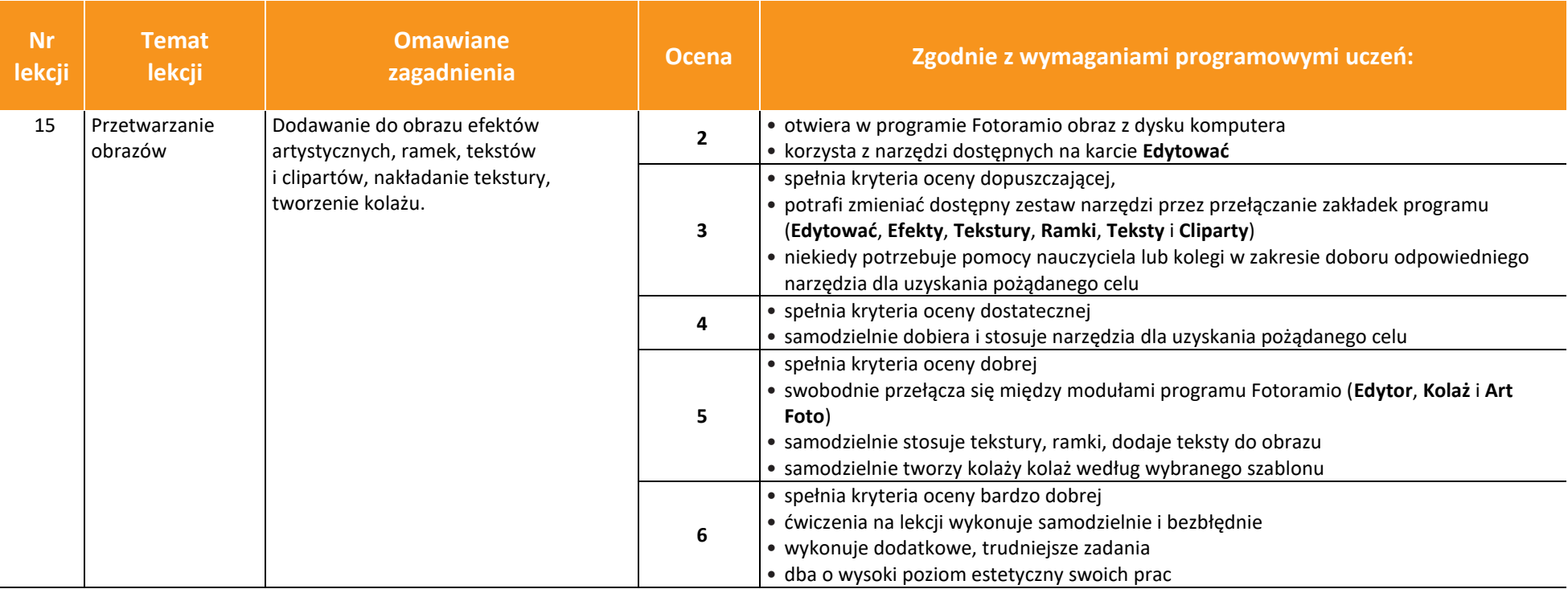

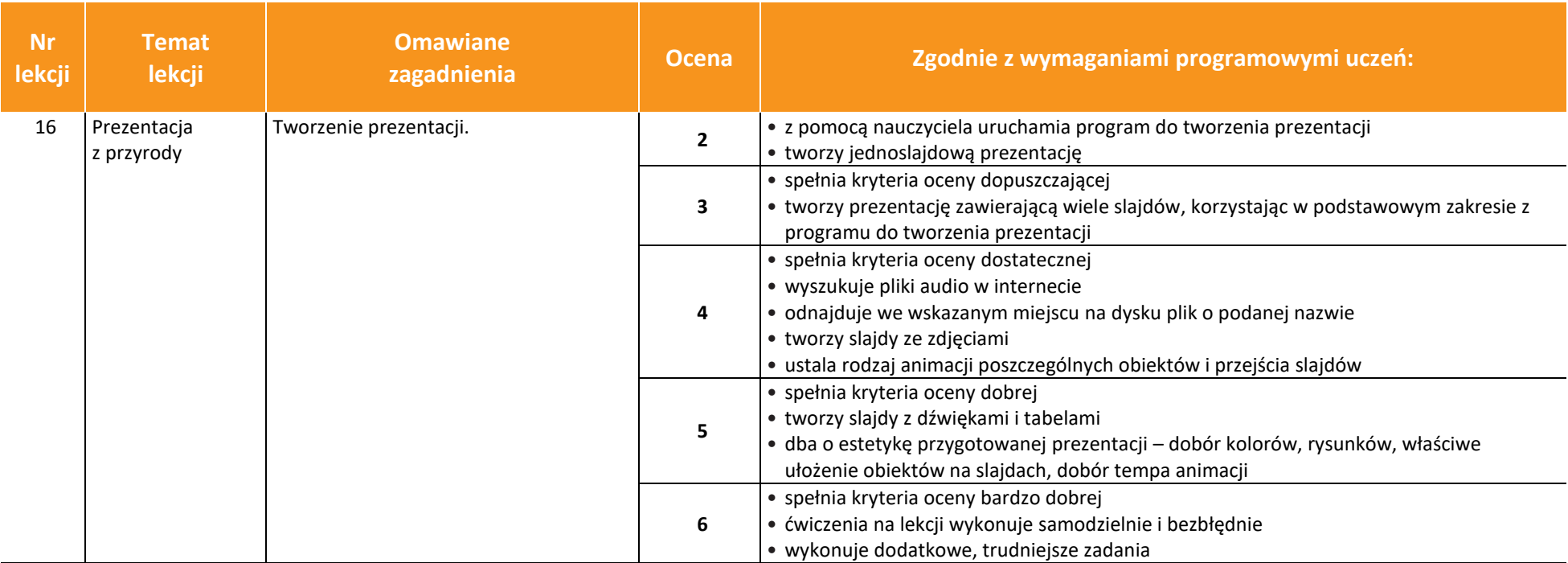

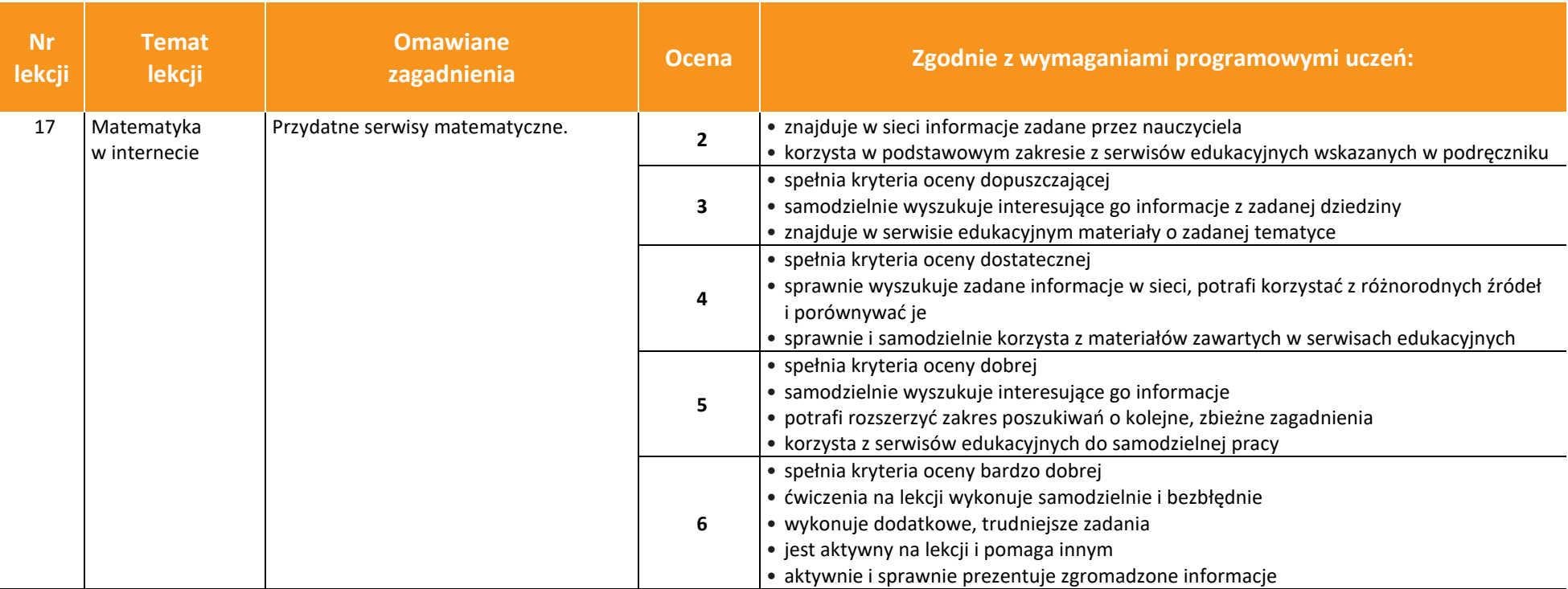

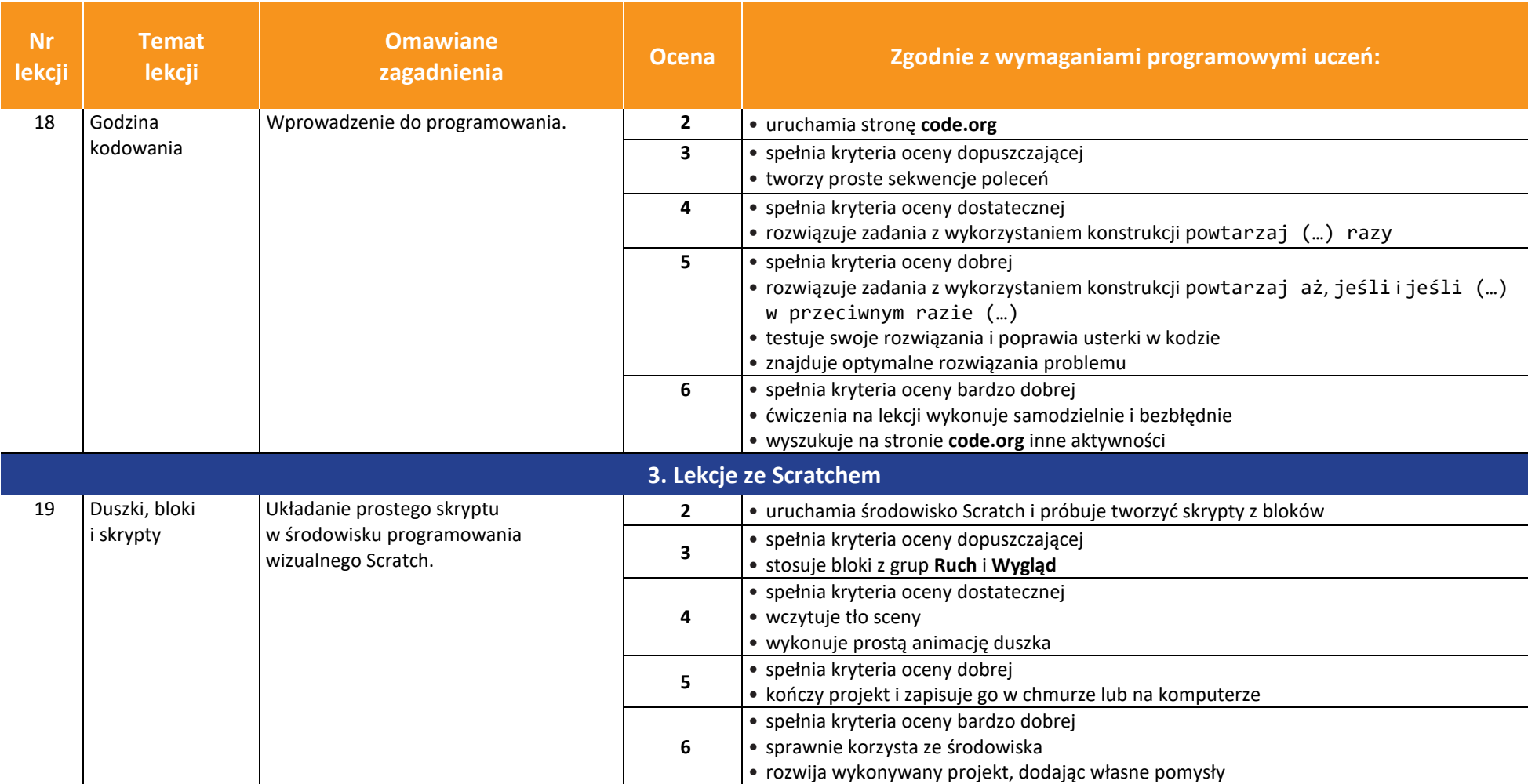

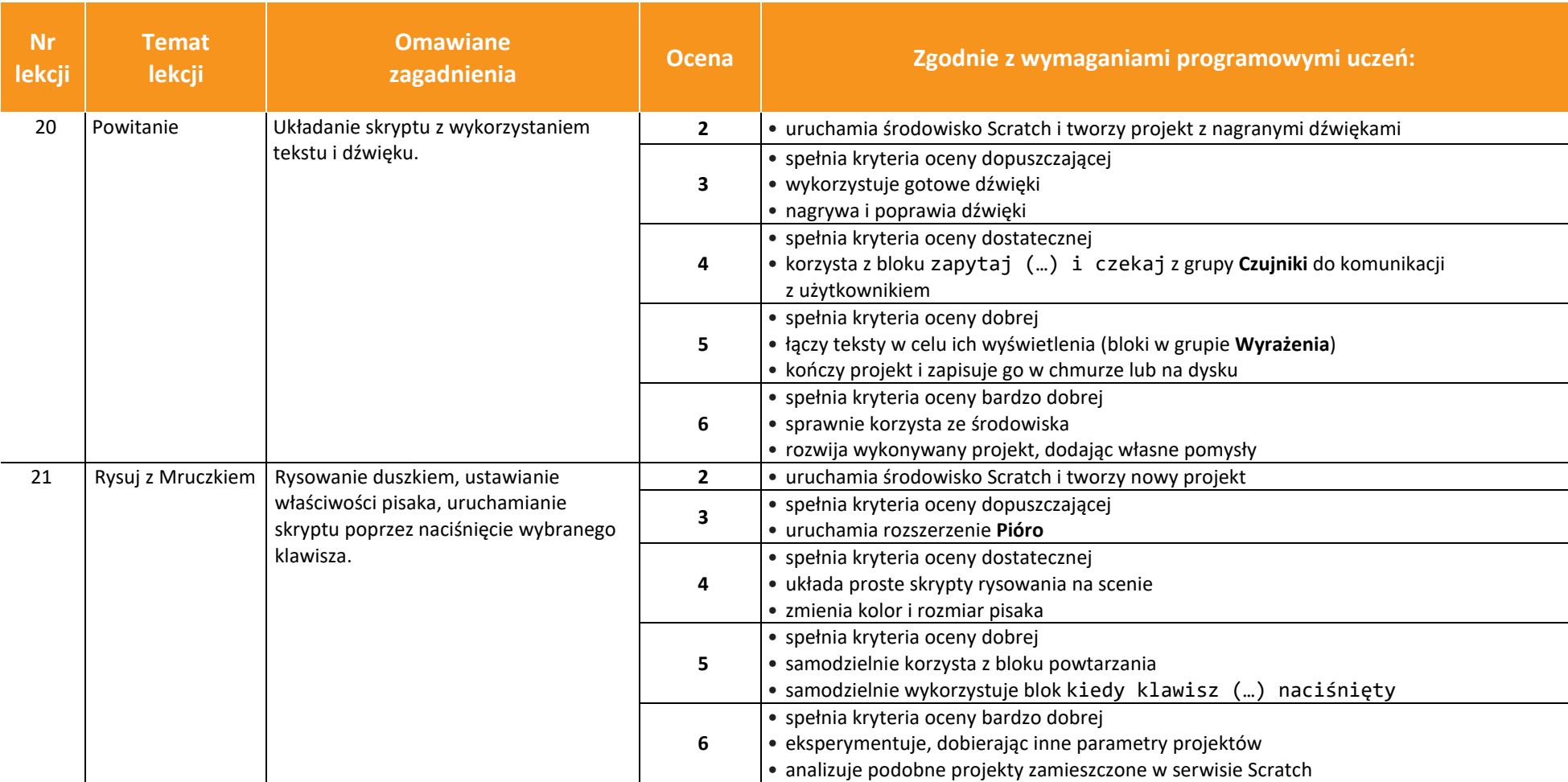

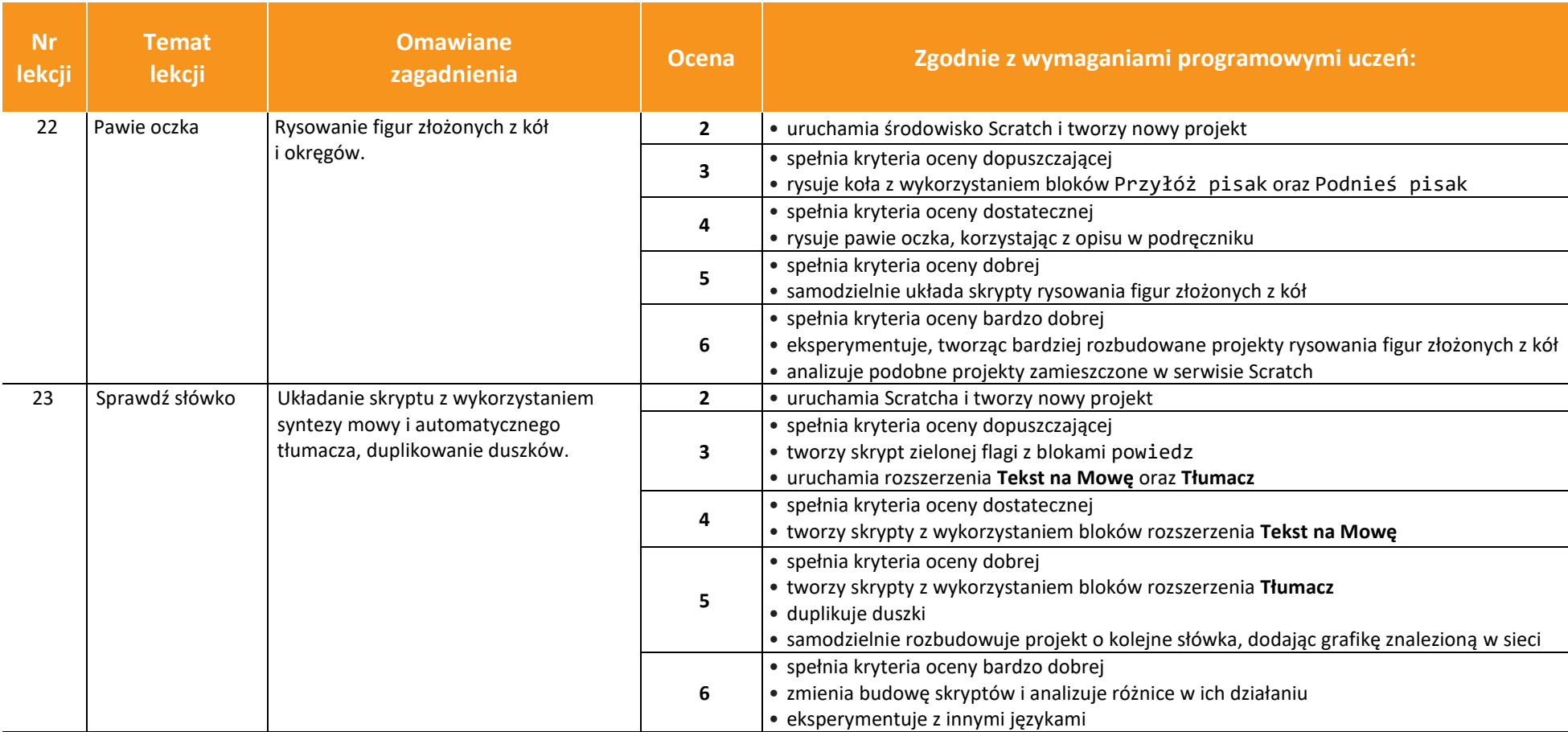

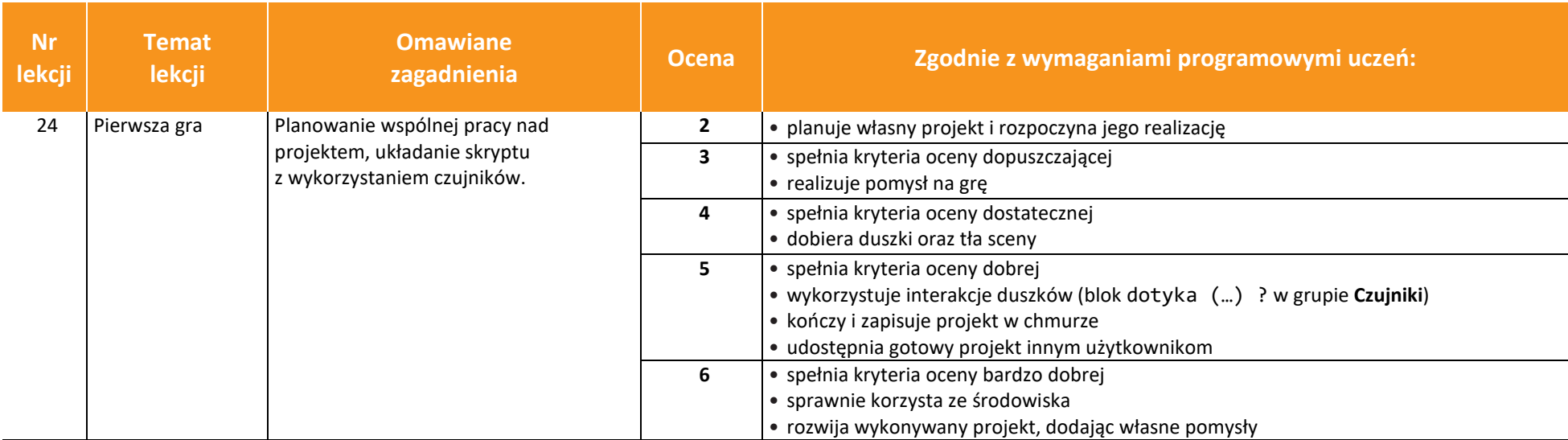

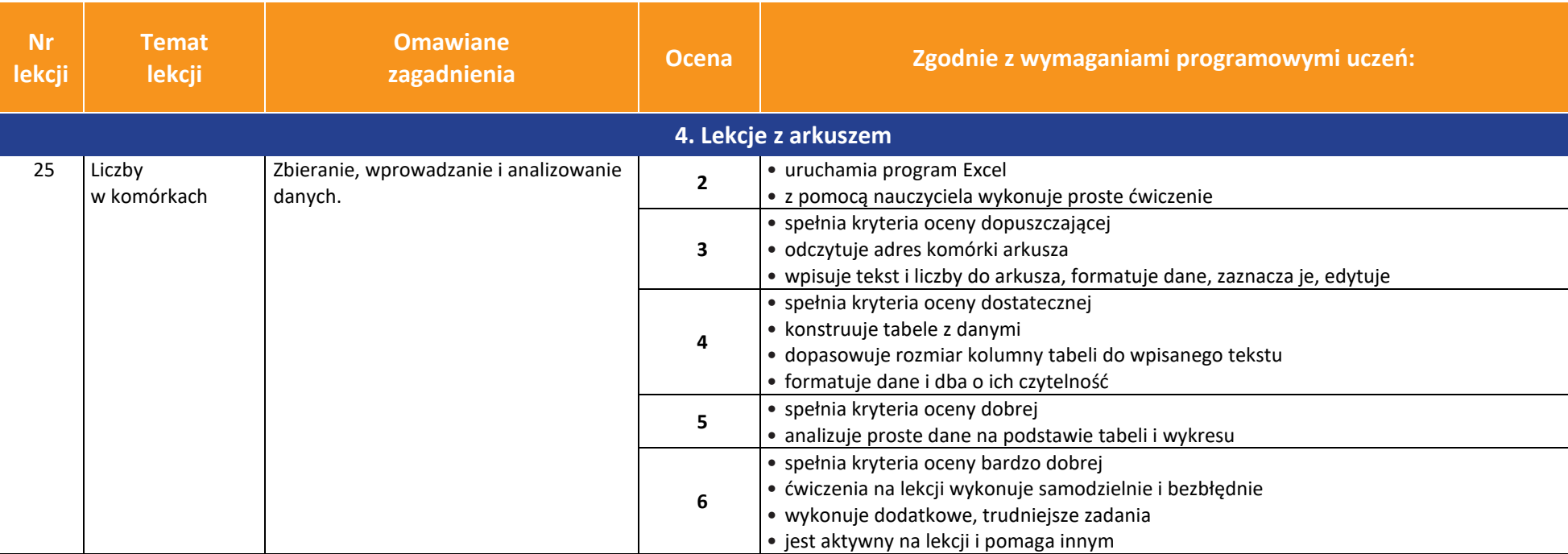

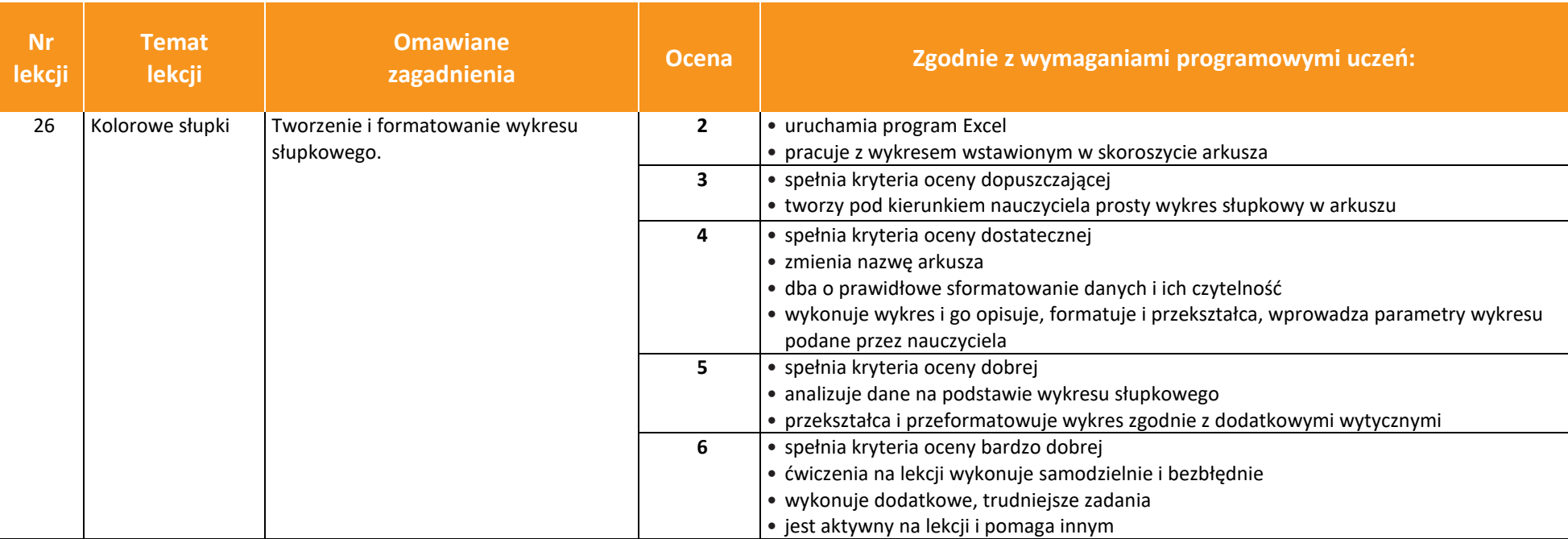

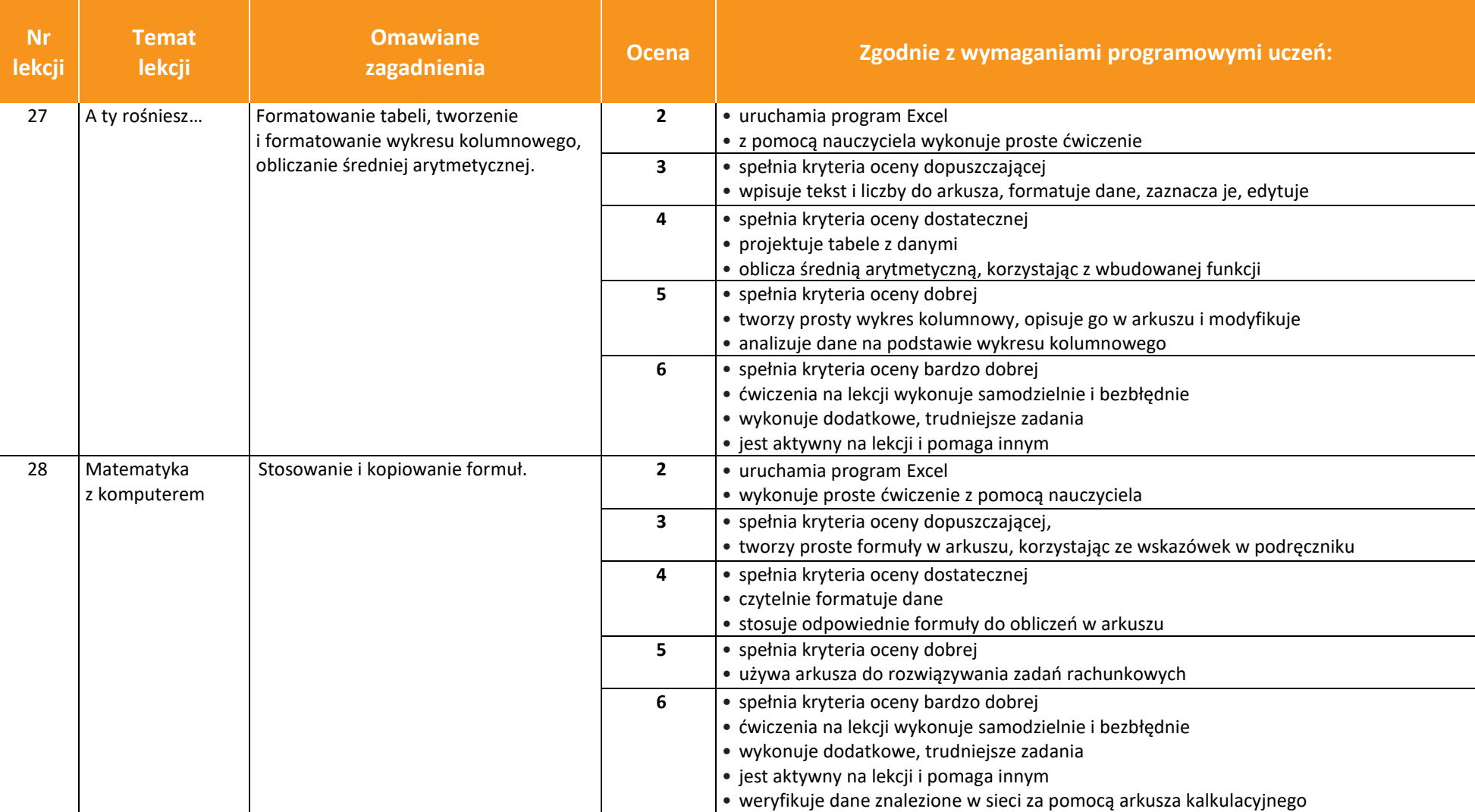

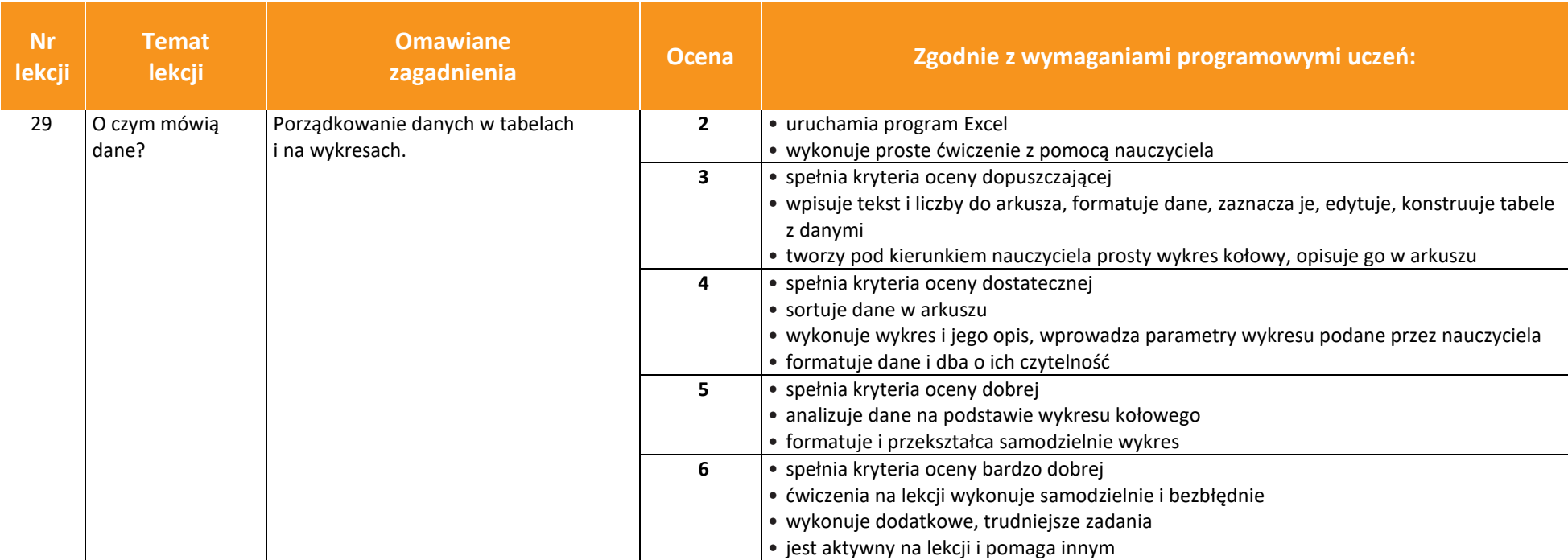

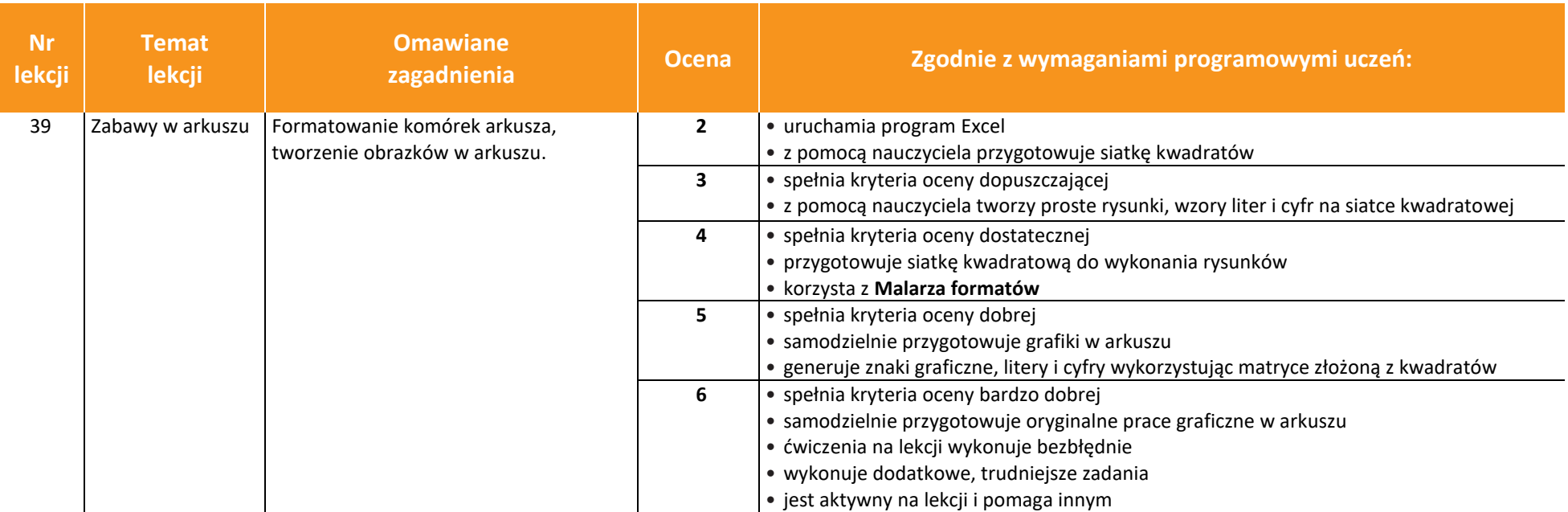